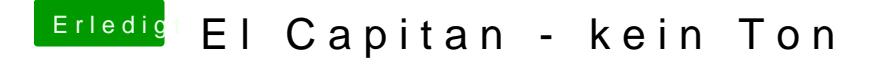

Beitrag von grt vom 7. April 2016, 13:47

tust du die kext nach /Library/Extensions oder nach /System/Library/Extensions und diseipist abgeschaltet?

voodooHDA hast du auch schon probiert?